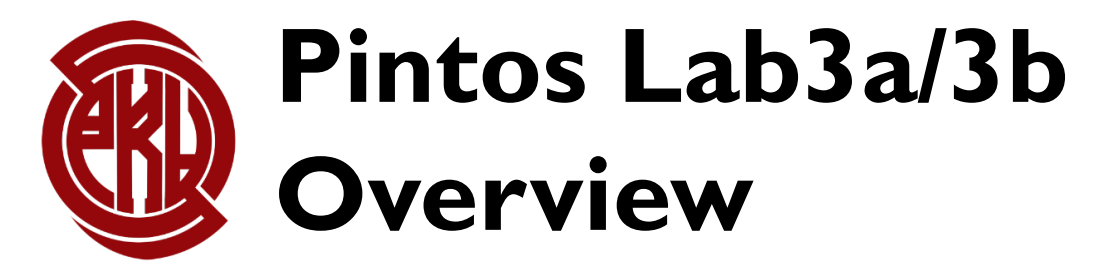

TA: Yinmin Zhong

Stolen from Spring'22 slides made by Zhineng Zhong

### **Today**

- Lab 3 overview
- Lab 3a/3b tasks
- Bitmap and hash
- Tips
- Q&A

### **Today**

#### • **Lab 3 overview**

- Lab 3a/3b tasks
- Bitmap and hash
- Tips
- Q&A

# **Virtual Memory Overview**

- a *memory management* technique
- *an idealized abstraction of the storage resources*
- address translation using a combination of hardware and software
- easy to implement linking
- easy to implement loading
- easy to implement sharing
- increased security due to memory isolation
- …

### **Much of our focus**

- **Virtual memory management**
	- Virtual pages
- **Physical memory management**
	- Physical frames
	- Replacement policy
- **Page table**
	- Address translation
	- Page fault
- **Swap Space**

#### **Before we dive in …**

- A good design goes a long way towards accomplishing your tasks and has a long way to go.
- Get your hands on early.

This assignment is an open-ended design problem.

- We are going to say as little as possible about how to do things. Instead we will focus on what functionality we require your OS to support.
- We will expect you to come up with a design that makes sense. You will have the freedom to choose how to handle page faults, how to organize the swap partition, how to implement paging, etc.

## **Today**

- Lab 3 overview
- **Lab 3a/3b tasks**
- Bitmap and hash
- Tips
- Q&A

### **A brief look at lab 3a tasks**

#### **Exercise 1.1**  $\odot$

#### Implement paging for segments loaded from executables.

- All of these pages should be loaded lazily, that is, only as the kernel intercepts page faults for them.
- Upon eviction:
	- Pages modified since load (e.g. as indicated by the "dirty bit") should be written to swap.
	- Unmodified pages, including read-only pages, should never be written to swap because they can always be read back from the executable.

#### **Exercise 1.2**  $\circlearrowright$

Implement a global page replacement algorithm that approximates LRU.

• Your algorithm should perform at least as well as the simple variant of the "second chance" or "clock" algorithm.

#### **Exercise 2.1**  $(\vee)$

Adjust user memory access code in system call handling to deal with potential page faults.

- **1.1**
	- load an executable
	- lazy loading
	- write back
	- swap space
- **1.2**
	- replacement policy
- **1.3**
	- modify previous implementation

### **A brief look at lab 3b tasks**

#### **Exercise 1.1**  $\circ$

#### Implement stack growth.

- In project 2, the stack was a single page at the top of the user virtual address space, and programs were limited to that much stack.
- . Now, if the stack grows past its current size, allocate additional pages as necessary.

#### **Exercise 2.1**  $\odot$

Implement memory mapped files, including the following system calls.

- mapid\_t mmap (int fd, void \*addr)
- void munmap (mapid\_t mapping)
- **1.1**
	- allocate a new page when stack grows past current page
- **1.2**
	- mmap, munmap
	- can map many kinds of files

# **Let's look at the tasks in another way…**

- **When we load an executable…**
	- Only build the mappings
		- map user pages to file content
		- *Q: How to maintain the mappings?*
			- first access will trigger page fault and then load the page
			- Store disk address in PTE like we have already known?

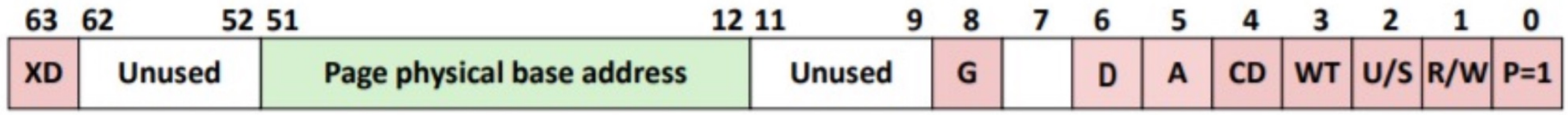

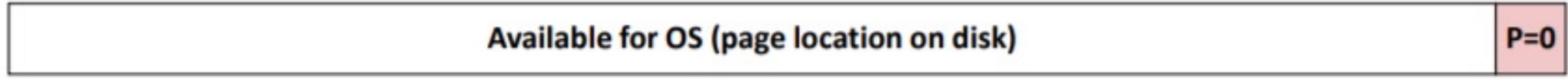

- What do we know about Pintos PTE?
	- Check lab document

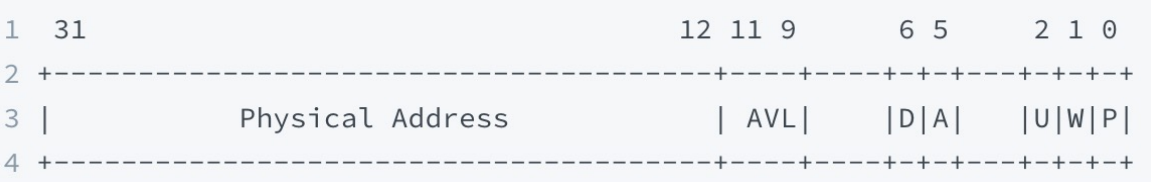

- Macro: PTE\_P
	- Bit 0, the "present" bit.
	- When this bit is 1, the other bits are interpreted as described below. When this bit is 0, any attempt to access the page will page fault. The remaining bits are then not used by the CPU and may be used by the OS for any purpose.

- OK! It is designed as we expected.
- Do you think storing information in PTE is *a good design* and *easy to implement* in THIS PINTOS LAB?
	- 31-bit might be a challenge?
	- You decide.

- **When we load an executable…**
	- Only build the mappings
		- map user pages to file content
		- *Q: How to maintain the mappings?*
			- first access will trigger page fault
			- **Idea 1:** Store disk address in PTE like we have already known?
			- **Idea 2:** You can design other data structures and stored in *thread*
				- Use these newly designed data structures when handling page fault

- **When we access it…**
	- Trigger page fault on first access
	- Turn to page fault handler to load the page
		- *Q: How can we know it's time to load the page instead of other cases?*
		- *Q: How to load the page?*
			- Read the page into memory
				- **Replacement policy**
			- Update pte etc.
				- Interfaces in *threads/pte.h, userprog/pagedir.h, userprog/pagedir.c …*

### **Replacement policy**

- Require one that approximates LRU
	- second chance, clock, ...
	- some interfaces may be useful: *userprog/pagedir.h*

bool pagedir\_is\_dirty (uint32\_t \*pd, const void \*upage); void pagedir\_set\_dirty (uint32\_t \*pd, const void \*upage, bool dirty); bool pagedir\_is\_accessed (uint32\_t \*pd, const void \*upage); void pagedir\_set\_accessed (uint32\_t \*pd, const void \*upage, bool accessed);

- All algorithms have a common thing to do...
- *Q: How to manage the frames and their related information?*
	- Frame management

#### **Frame management**

- *Q:What frames do we need to manage?*
- *Claim: In lab3, you only need to manage frames in user pool.*
	- Why?
	- Let's look at the definitions of the two pools again.

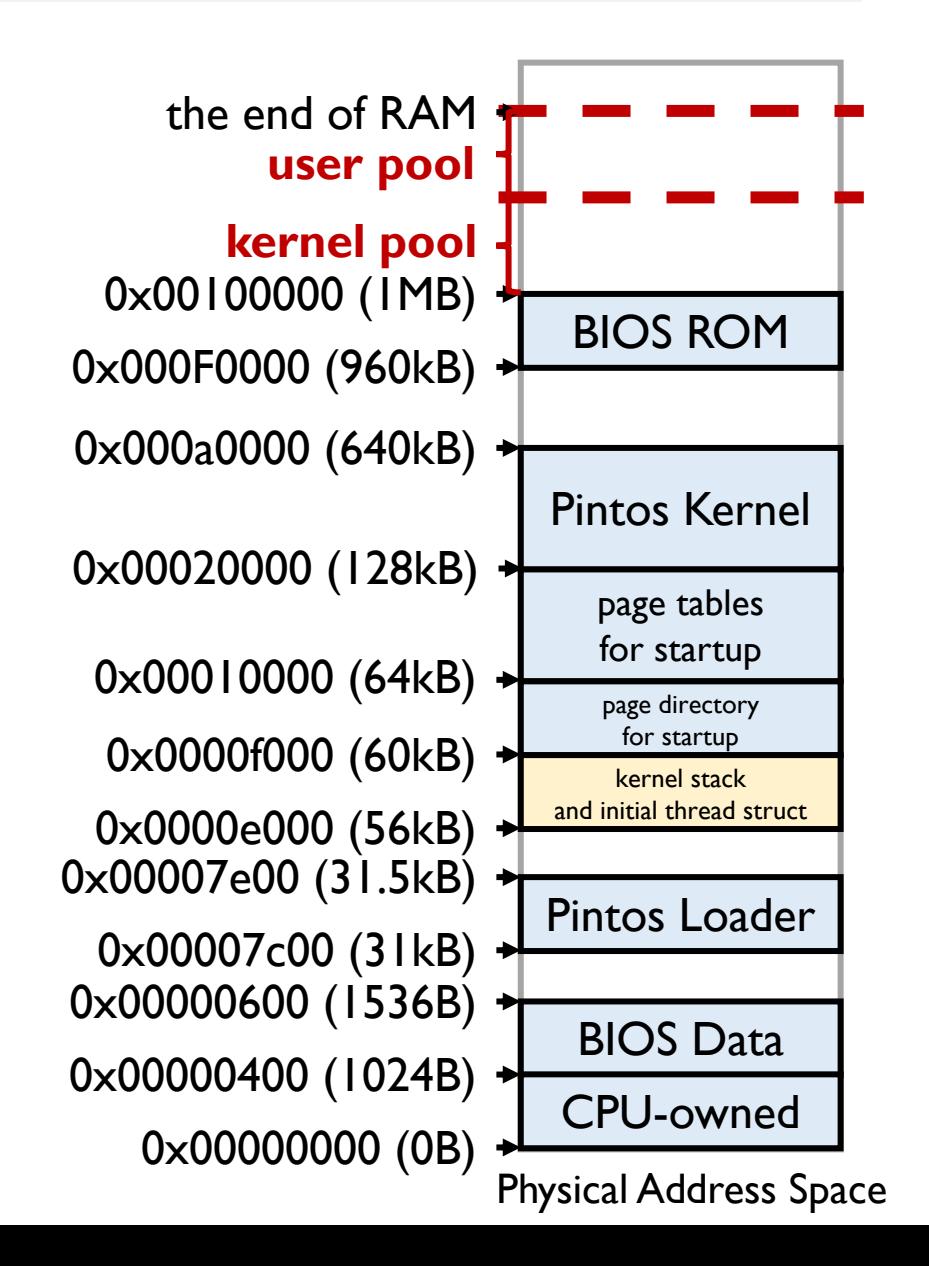

The user pool should be used for allocating memory for user processes and the kernel pool for all other allocations. This will only become important starting with project 3. Until then, all allocations should be made from the kernel pool.

- The fact that an executable or another kind of file is mapped to user space indicates that *you can only load it or reload it into user pool*.
- No allocation in user pool before lab3 means that if you manage all frames in user pool you don't need to worry about evicting a frame that you don't know.

#### **Frame management**

- *Q:What frames do we need to manage?*
- *Claim: In lab3, you only need to manage frames in user pool.*
- So there will be no replacement in kernel pool?
	- We use *palloc* to allocate memory in kernel pool.
	- At least our tests will not ask for that much memory allocation in kernel pool. **So you don't need to consider that.**
	- **BUTTHIS IS ACTUALLY A PROBLEM.**

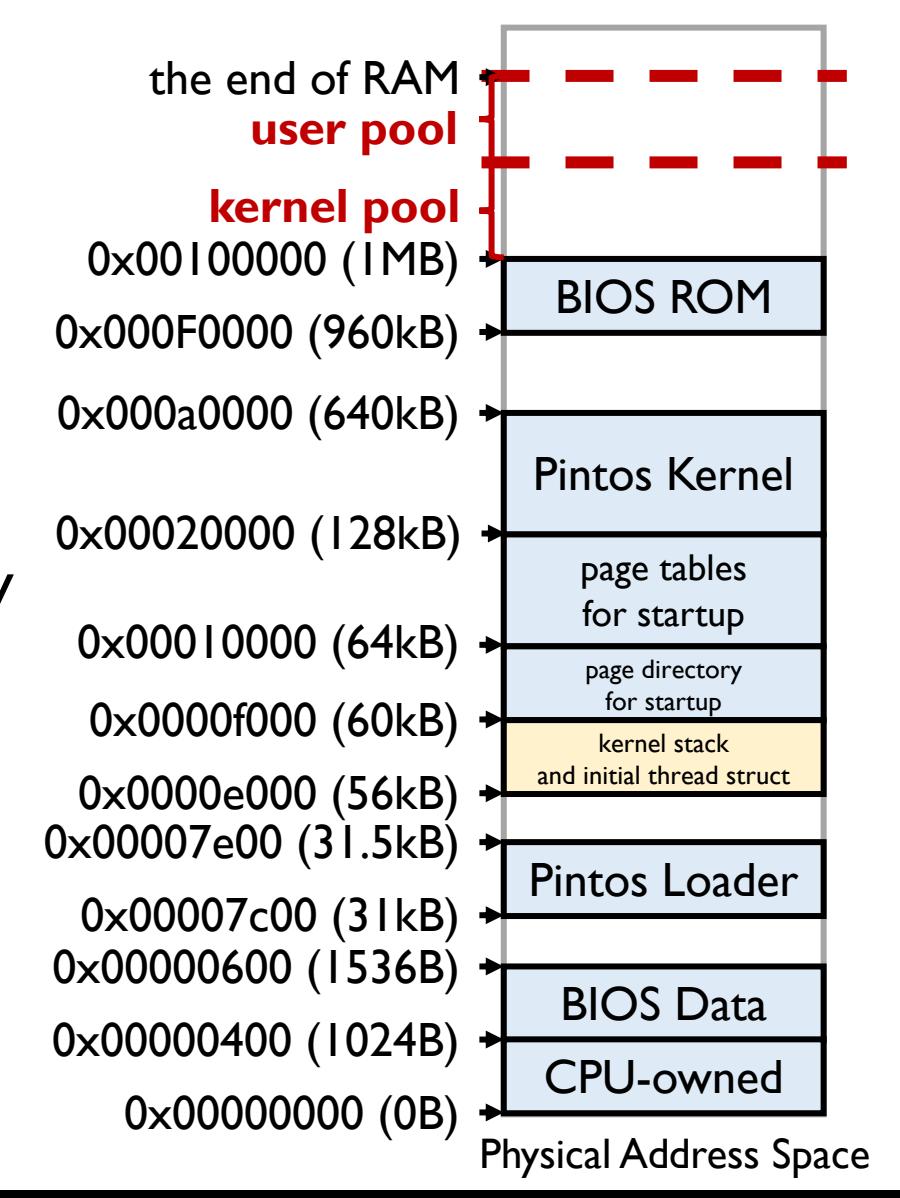

#### **Frame management**

- *Q:What frames do we need to manage?*
- *Claim: In lab3, you only need to manage frames in user pool.*
- So what's good about this claim?
	- The data not in user pool resides in physical memory
	- Feel free to allocate your global data structures in kernel pool and use them to manage all the user frames!
		- Initialization can be done in *pintos\_init*

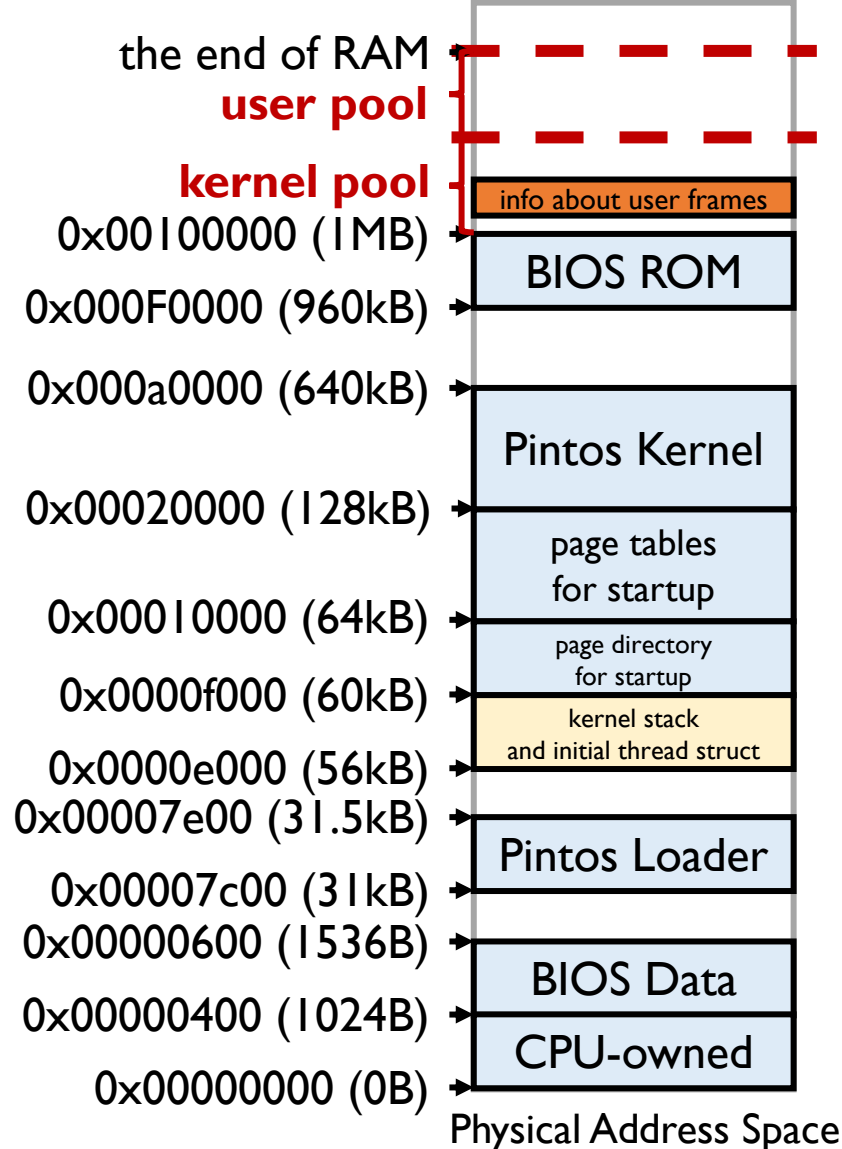

### **Replacement policy**

- Require one that approximates LRU
	- second chance, clock, ...
	- some interfaces may be useful: *userprog/pagedir.h*

bool pagedir\_is\_dirty (uint32\_t \*pd, const void \*upage); void pagedir\_set\_dirty (uint32\_t \*pd, const void \*upage, bool dirty); bool pagedir\_is\_accessed (uint32\_t \*pd, const void \*upage); void pagedir\_set\_accessed (uint32\_t \*pd, const void \*upage, bool accessed);

- All algorithms have a common thing to do...
- *Q: How to manage the frames and their related information?*
	- Frame management
	- Swap space management

#### **Swap space management**

- Swap space is a space on a hard disk that is a substitute for physical memory.
- In pintos,swap space is a **block device**.
- *The interfaces of block device have been provided.*

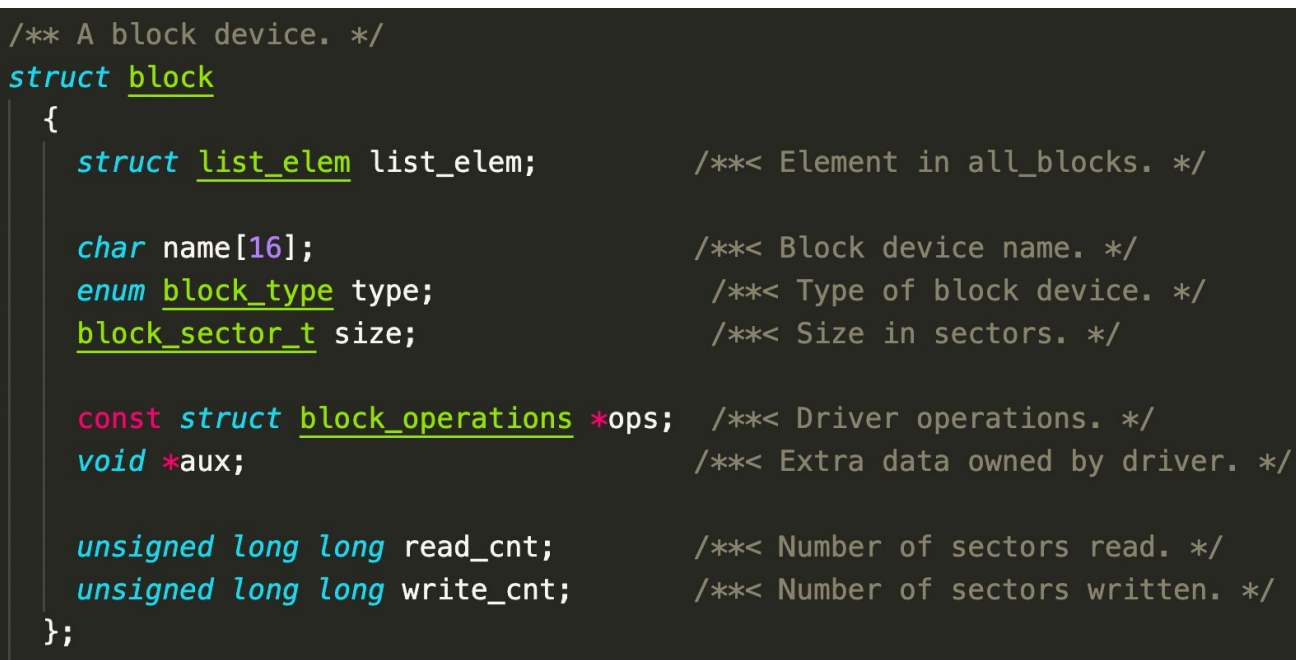

# **Swap space management**

- Block device
	- *devices/block.h, devices/block.c*
	- Initialized in *pintos\_init*
	- **Get a block device**
		- block get role
	- **Read from a block device**
		- block read
	- **Write to a block device**
		- block write
	- Other interfaces you may use

/\*\* Finding block devices. \*/ struct block \*block\_get\_role (enum block\_type); void block\_set\_role (enum block\_type, struct block \*); struct block \*block\_get\_by\_name (const char \*name);

/\*\* Type of a block device. \*/ enum block type

> /\* Block device types that play a role in Pintos.  $*/$ /\*\*< Pintos OS kernel. \* BLOCK KERNEL,  $/**<$  File system.  $*/$ BLOCK FILESYS, **BLOCK SCRATCH,** /\*\*< Scratch. \*/ BLOCK\_SWAP, |  $/**<$  Swap.  $*/$ BLOCK ROLE CNT,

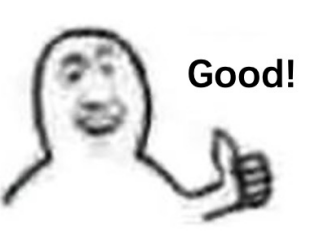

/\*\* Block device operations. \*/ block\_sector\_t block\_size (struct block  $*)$ ; void block\_read (struct block  $*$ , block\_sector\_t, void  $*)$ ; void block\_write (struct block  $*$ , block\_sector\_t, const void  $*)$ ; const char  $*block_name$  (struct block  $*)$ ; enum block\_type block\_type (struct block  $*)$ ;

### **Swap space management**

- Are all these interfaces enough for our task?
- How to manage swap space?

- **When we access it…**
	- Trigger page fault on first access
	- Turn to page fault handler to load the page
		- *Q: How can we know it's time to load the page instead of other cases?*
		- *Q: How to load the page?*
			- Read the page into memory
				- **Replacement policy**
			- Update pte
				- Interfaces in *threads/pte.h, userprog/pagedir.h, userprog/pagedir.c …*

• **When we read it…**

• **…**

- **When we write it…**
	- write back instead of write through
	- dirty bit
	- some interfaces may be useful: *userprog/pagedir.h*

bool pagedir\_is\_dirty (uint32\_t \*pd, const void \*upage); void pagedir\_set\_dirty (uint32\_t \*pd, const void \*upage, bool dirty); bool pagedir\_is\_accessed (uint32\_t \*pd, const void \*upage); void pagedir\_set\_accessed (uint32\_t \*pd, const void \*upage, bool accessed);

#### **Revisit lab 3a tasks**

#### **Exercise 1.1**  $\odot$

#### Implement paging for segments loaded from executables.

- All of these pages should be loaded lazily, that is, only as the kernel intercepts page faults for them.
- Upon eviction:
	- Pages modified since load (e.g. as indicated by the "dirty bit") should be written to swap.
	- Unmodified pages, including read-only pages, should never be written to swap because they can always be read back from the executable.

#### **Exercise 1.2**  $\circlearrowright$

Implement a global page replacement algorithm that approximates LRU.

• Your algorithm should perform at least as well as the simple variant of the "second chance" or "clock" algorithm.

#### **Exercise 2.1**  $(\vee)$

Adjust user memory access code in system call handling to deal with potential page faults.

- **1.1**
	- load an executable
	- lazy loading
	- write back
	- swap space
- **1.2**
	- replacement policy
- **1.3**
	- modify previous implementation

#### **Revisit lab 3b tasks**

#### **Exercise 1.1**  $\circ$

#### Implement stack growth.

- In project 2, the stack was a single page at the top of the user virtual address space, and programs were limited to that much stack.
- . Now, if the stack grows past its current size, allocate additional pages as necessary.

#### **Exercise 2.1**  $\odot$

Implement memory mapped files, including the following system calls.

- mapid\_t mmap (int fd, void \*addr)
- void munmap (mapid\_t mapping)
- **1.1**
	- allocate a new page when stack grows past current page
- **1.2**
	- mmap, munmap
	- can map many kinds of files

### **Key parts**

- **User pages mapping maintenance**
- **Frame management**
- **Swap space management**

### **Today**

- Lab 3 overview
- Lab 3a/3b tasks
- **Bitmap and hash**
- Tips
- Q&A

### **Bitmap**

- *lib/kernel/bitmap.h, lib/kernel/bitmap.c*
- Bitmap is an effective way to make marks.
- Bitmap is used in memory *pool* to mark whether the pages in pool are used.

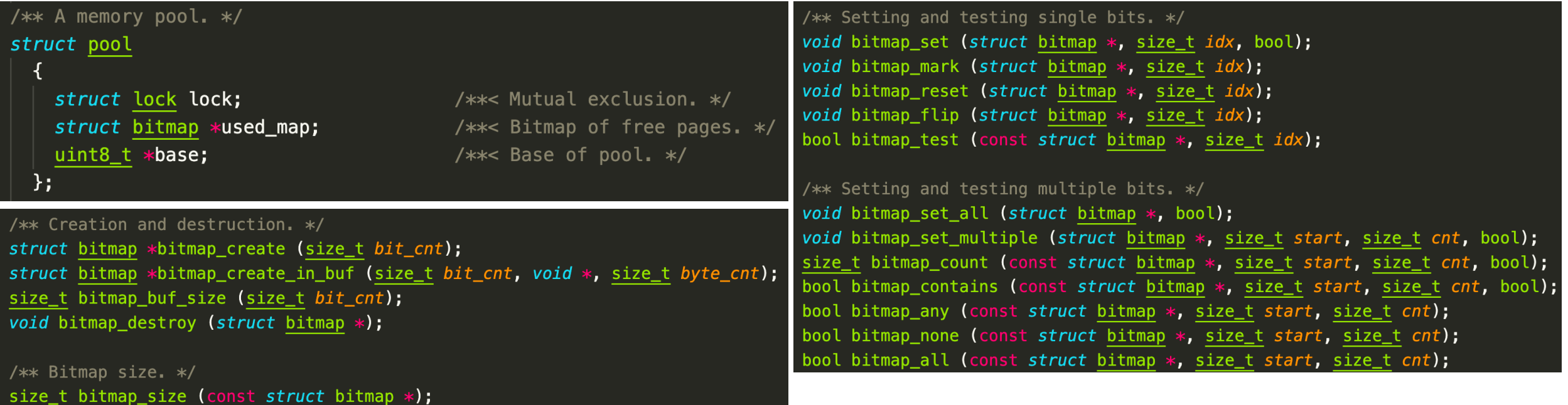

#### **Hash**

- *lib/kernel/hash.h, lib/kernel/hash.c*
- The element stored in the hash table can be quickly retrieved.
- Like *list\_elem* for *List*, *hash\_elem* is used in *hash*.

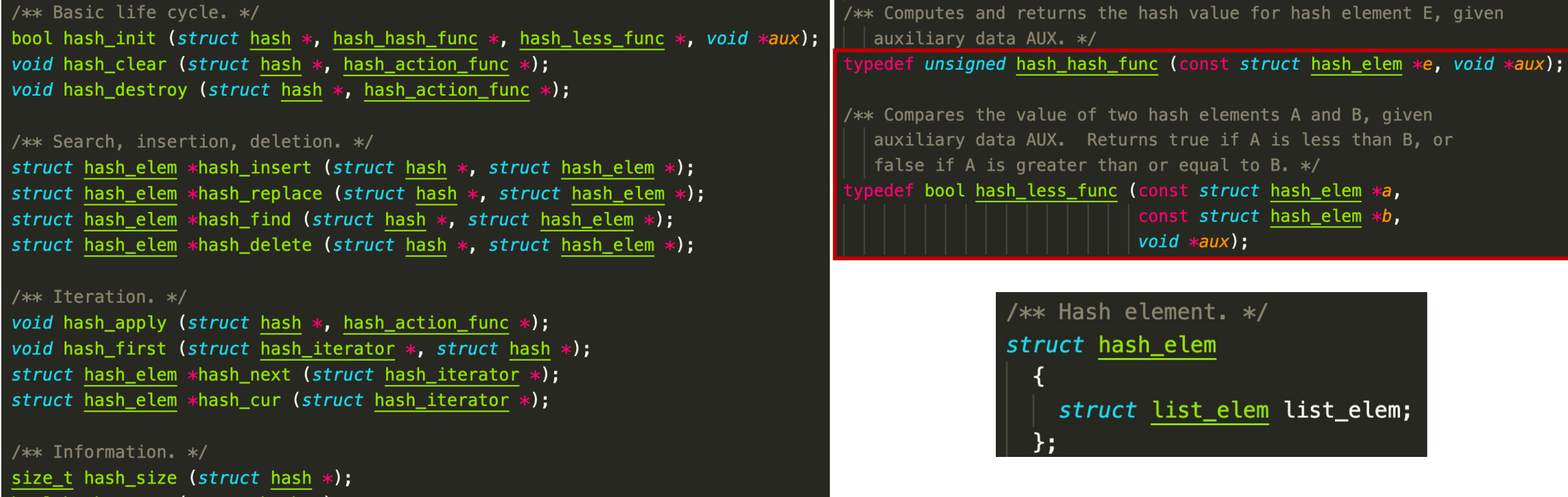

## **How to use hash table to implement a fast mapping (hash map)**

- Given a key *k*, get its correspondent value *v* efficiently
- This is quite helpful in implementing our mapping from user pages to swap space content or file content.
- **Just use hash table to maintain keys, and combine correspondent values with keys.**
	- e.g. put key and value in a struct, and use key as the hash key

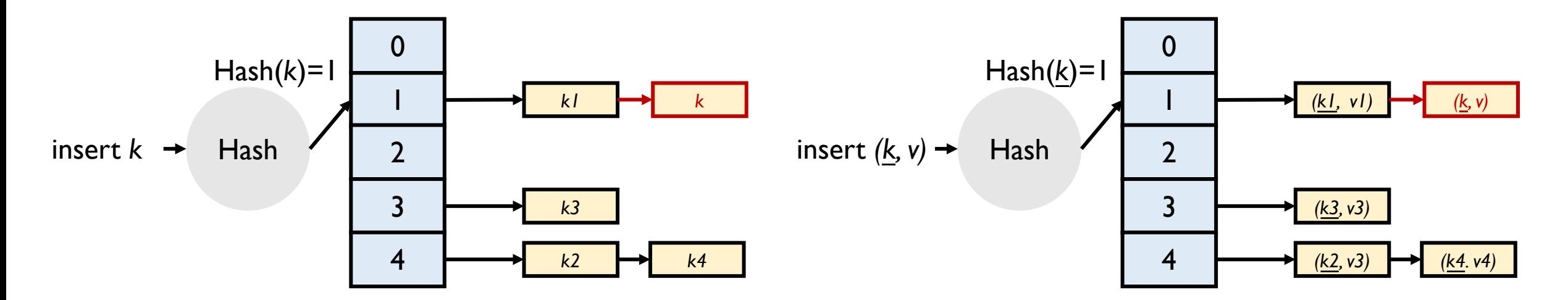

## **Today**

- Lab 3 overview
- Lab 3a/3b tasks
- Bitmap and hash
- **Tips**
- Q&A

# **Other things you may need to give attention to…**

• **Synchronization problem**

• …

- especially when accessing some global variables
- **Remember to free the resources when the process exits**
- **Note that a disk sector is** *512B* **while a page is** *4096B*
- **Read requirements in document carefully**

# **Today**

- Lab 3 overview
- Lab 3a/3b tasks
- Bitmap and hash
- Tips
- **Q&A**

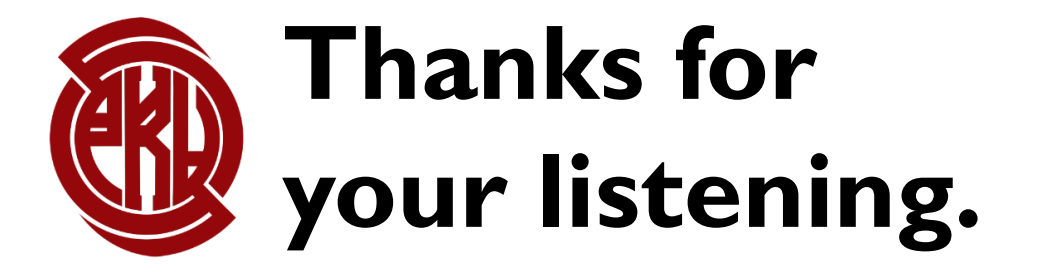